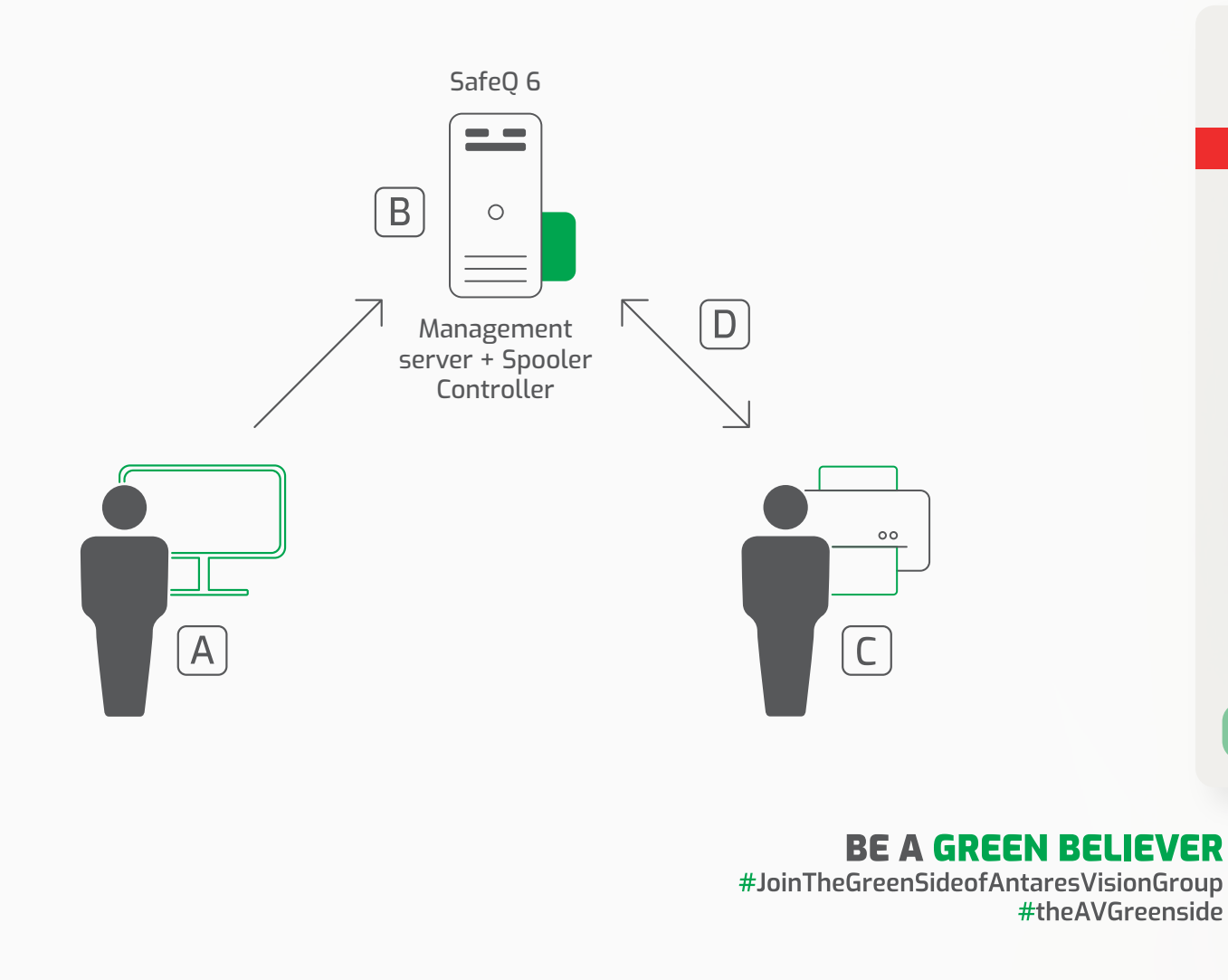

**A) Avvia la stampa** su FollowMe dal PC

**B) La stampa rimane in coda** sul Print Server in attesa del rilascio (il tempo limite è di 24h)

**C) Usa il badge per autenticarti sulla stampante** aziendale e richiedere il rilascio della stampa

**D) Il processo di stampa si avvia sulla stampante selezionata**

**NB. Verifica con cura le copie che vuoi stampare!**

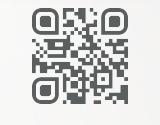

## **COME FUNZIONA FOLLOW ME?**

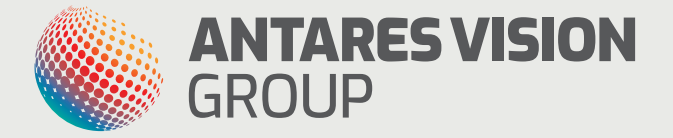

## WELCOME FOLLOW ME! PAPERLESS MODE ACTIVATED!

**FollowMe è il nuovo sistema di stampa che semplifica il flusso di lavoro e riduce al minimo lo spreco di carta, aumentando la protezione dei documenti riservati. Un nuovo processo di stampa, autenticazione e rilascio di documenti che guarda all'ambiente.**